## **Download EOMS**

**Herzlich willkommen beim Download des EOMS!**

Hier sehen Sie die aktuellste Produkt-Version. Bitte klicken Sie auf den Link unter "Themen", um zu den Installations-Dateien zu gelangen.

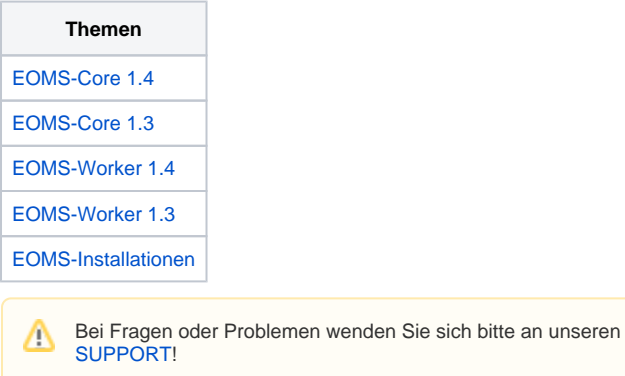